<< AutoCAD 2009 >>

, tushu007.com

<< AutoCAD 2009 >>

- 13 ISBN 9787302198345
- 10 ISBN 7302198349

出版时间:2009-5

页数:357

PDF

更多资源请访问:http://www.tushu007.com

<< AutoCAD 2009 >>

CAD Computer Aided Design AutoCAD

 $\lambda$ utoCAD

AutoCAD<br>AutoCAD2009 AutoCAD AutoCAD2009

AutoCAD2009

AutoCAD2009

, tushu007.com

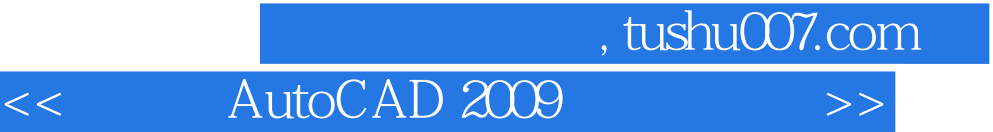

## $\frac{\text{AutoCAD 2009}}{12}$  1 4  $\frac{\text{AutoCAD 2009}}{5}$  6  $5$  0  $7$  and  $10$  $11 \t 12$

 $,$  tushu007.com

<< AutoCAD 2009

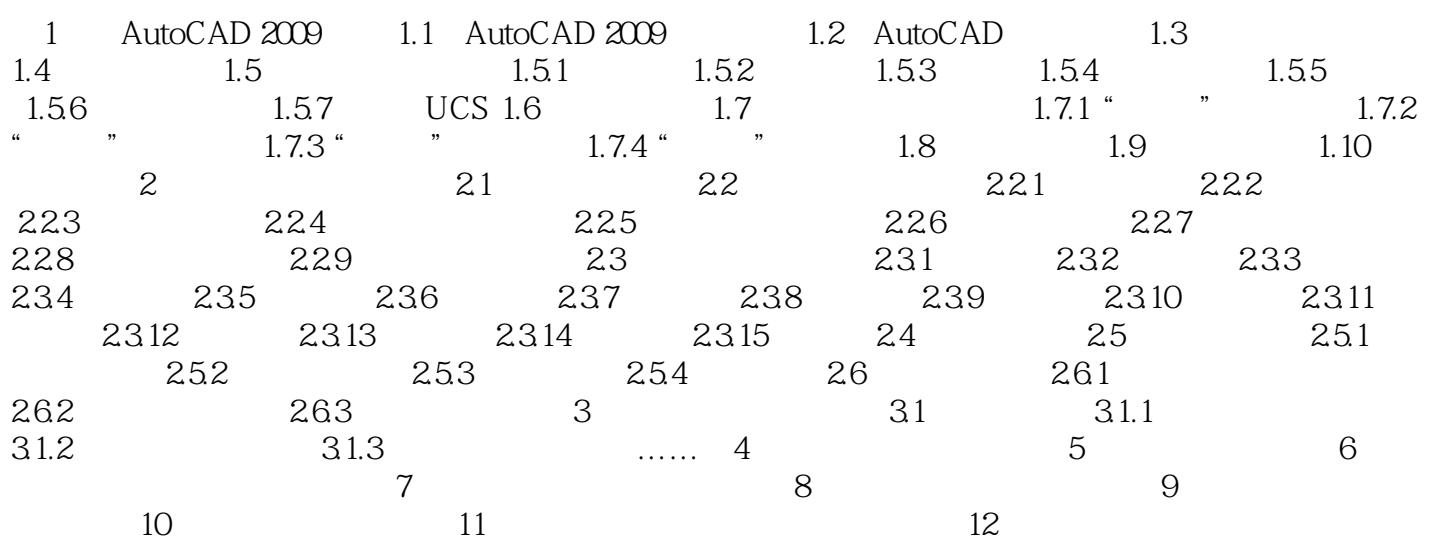

## $,$  tushu007.com

## << AutoCAD 2009

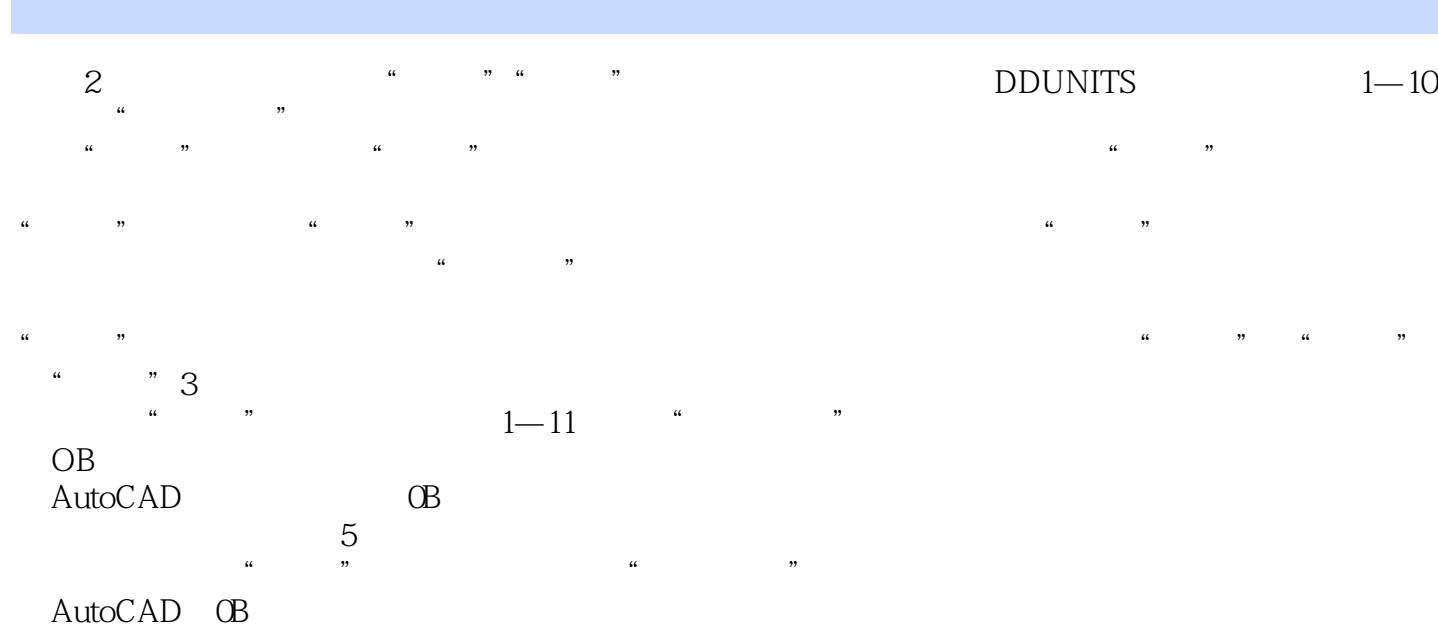

*Page 5*

<< AutoCAD 2009 >>

AutoCAD 2009

AutoCAD 2009

AutoCAD 2009

, tushu007.com

AutoCAD 2009

AutoCAD 2009 AutoCAD 2009 AutoCAD

AutoCAD 2009 Arch

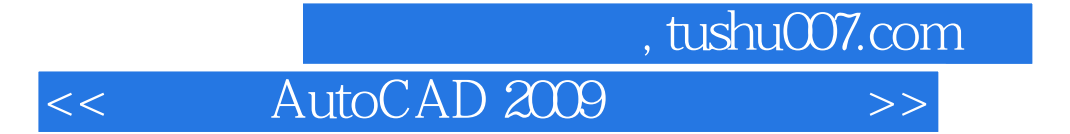

本站所提供下载的PDF图书仅提供预览和简介,请支持正版图书。

更多资源请访问:http://www.tushu007.com